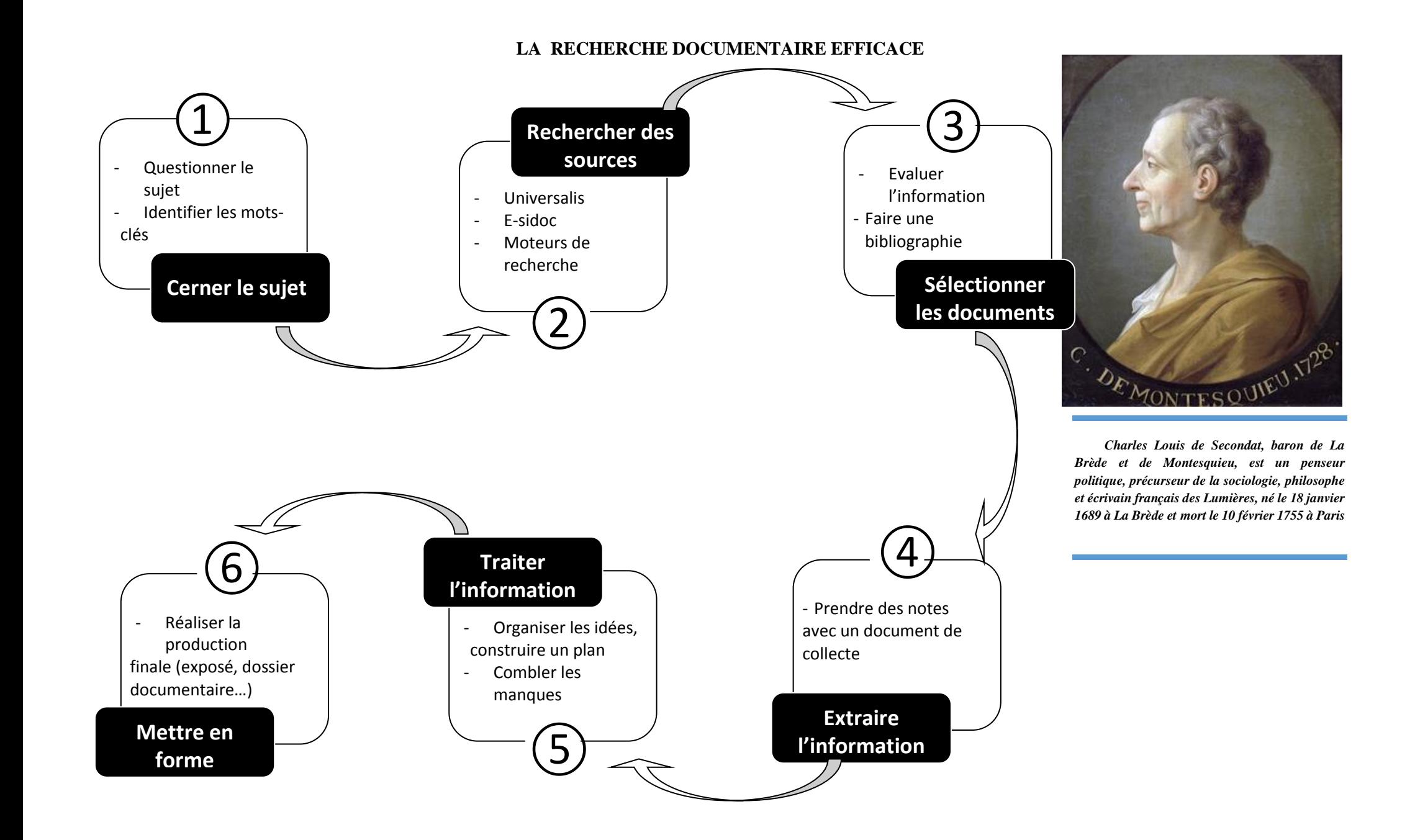

# **Etape 1 : Cerner le sujet**

Avant de se lancer dans la recherche d'information, il faut au préalable **questionner le sujet** pour être certain de :

- maîtriser le sujet (le vocabulaire, les objectifs...)
- définir les limites du sujet (et donc éviter le hors-sujet)
- ne rien oublier !

### Pour cela :

1) Dans un dictionnaire, cherche la **définition des mots** que tu ne connais pas ou dont tu n'es pas sûr du sens.

Tu peux également chercher dans une encyclopédie pour avoir un premier aperçu du sujet.

### 2) Fais un **brainstorming sur le sujet** :

A l'aide du questionnement QQQOCCP (ici sous forme de carte mentale), identifie ce que tu devras rechercher pour répondre au  $\bigcirc$ et.

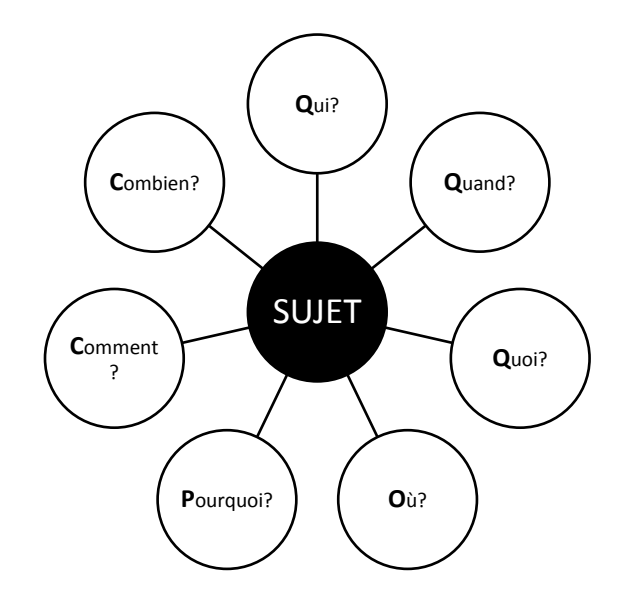

3) Identifie les **mots-clés du sujet**.

Quels sont les mots ou expressions essentiels pour comprendre le sujet ? Trouve-en 5 au maximum.

#### **Etape 2 : Rechercher des sources**

Pour trouver des documents en relation avec ton sujet, utilise :

**1) Encyclopédie Universalis** (niveau collège) :

Tu y trouveras des articles, des photographies, des schémas…

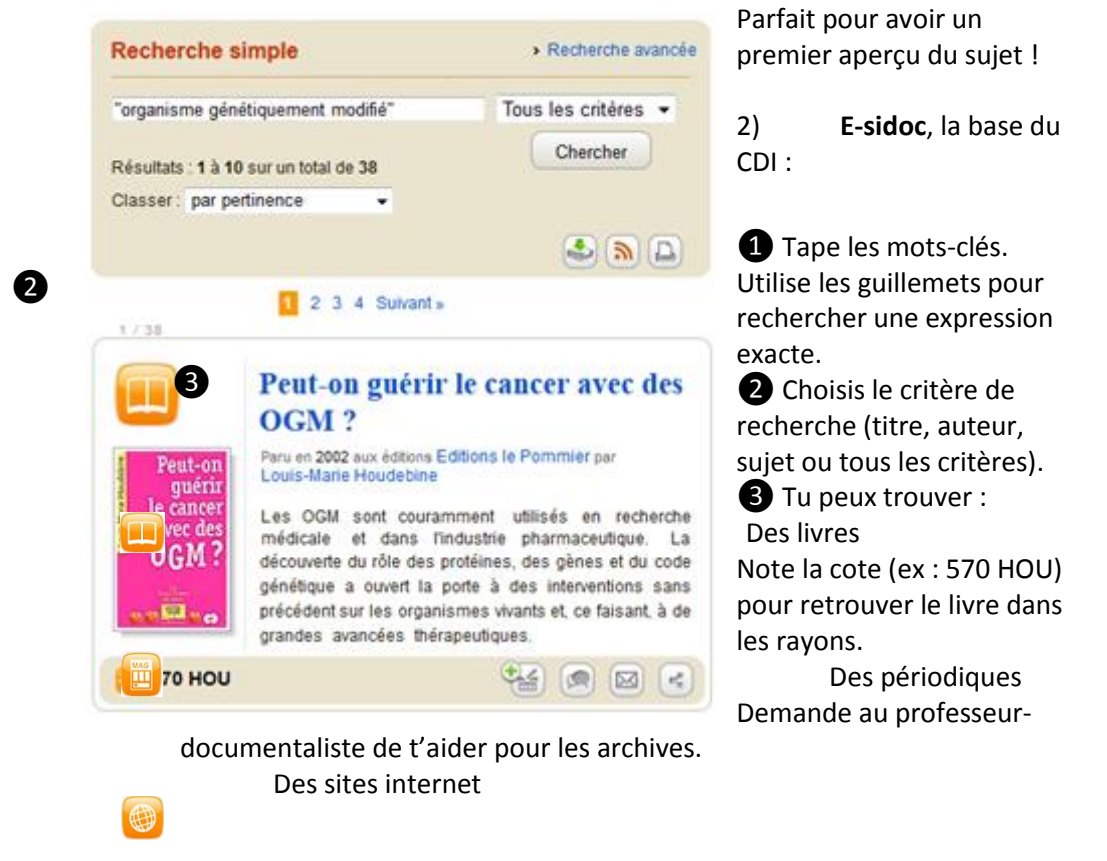

3) **Moteurs de recherche sur Internet**Dans la barre de recherche, tape des mots-clés et non des phrases.

Tu peux utiliser différents moteurs de recherche pour varier les résultats :

- Google  **Bing**
- Exalead Yahoo

**Etape 3 : Sélectionner les documents**

 **Avant d'utiliser les informations contenues dans un document, il faut en évaluer :**

# **1) La fiabilité**

- Identifie l'auteur et son intention (notamment pour un site internet)
	- o Est-ce :
		- un site institutionnel (ex : ministère de l'économie) ?
		- un site personnel (blog) ?
		- un site collaboratif (ex : wikipedia) ?
		- un site d'association ?
		- un site d'entreprise commerciale ?
		- un site médiatique (ex : journal en ligne) ?
	- Son but est-il de :
		- Vendre un produit ?
		- Diffuser des informations objectives et vérifiables ?
		- Faire connaître une opinion et convaincre le lecteur ?
- Vérifie que les informations sont toujours d'actualité.
	- o Depuis combien de temps le document est publié ? Est-il périmé ?
- Vérifie que le document est de ton niveau de compréhension (vocabulaire et explication).

# **2) La pertinence**

Avant de lire le document, vérifie qu'il correspond aux mots-clés du sujet en :

- Parcourant le sommaire ou la table des matières
- Lisant l'introduction, la conclusion et les titres
- Consultant les illustrations (qui peuvent être plus parlantes qu'un long texte)
	- $\Rightarrow$  Elimine les documents qui ne répondent pas à ces critères !
- **Une fois tes documents sélectionnés, fais une bibliographie pour citer tes sources.**

Pour cela, aide-toi de l'éditeur de bibliographie d'e-sidoc [\(http://bit.ly/biblio](http://bit.ly/biblio-edit)[edit\)](http://bit.ly/biblio-edit) : choisis le type de document ; complète les champs correspondants ; clique sur "Générer". Il ne reste plus qu'à copier-coller la référence bibliographique.

### **Etape 4 : Extraire l'information**

A partir des documents que tu as sélectionnés, tu dois **prendre des notes**, c'est-àdire sélectionner au sein des documents les **informations les plus pertinentes** et laisser les autres de côté.

# Pour cela, utilise un **document de collecte**.

Un document de collecte est un document de travail, créé avec un éditeur de texte, qui retrace la progression de la recherche grâce à l'empilement de copiercoller extraits des documents.

### Présentation :

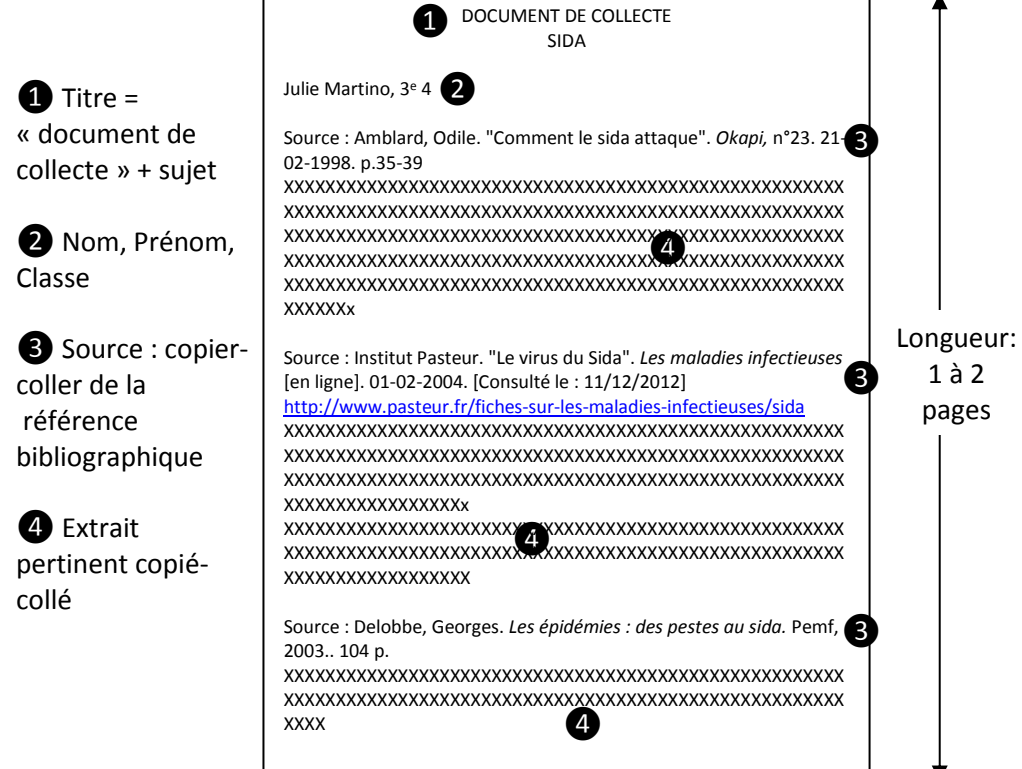

Le document de collecte est à imprimer.

# **Etape 5 : Traiter l'information**

- 1) A partir du document de collecte imprimé :
	- **numérote** les documents
	- surligne les informations essentielles
	- annote les paragraphes : écris au crayon dans la marge l'idée essentielle de chacun.
	- liste les thèmes du sujet abordés par chacun des documents
- 2) Sur une feuille de brouillon, **reprends le questionnement** initial du sujet en carte mentale et complète avec tes nouvelles informations.
- 3) Compare avec les membres de ton groupe les thèmes et les informations que vous avez identifiés.
- 4) **Faites le point sur les aspects du sujet que vous n'auriez pas traités**. Reprenez les étapes précédentes si besoin.
- 5) **Organisez et classez les thèmes** et les sous-thèmes en un plan.

Pour rappel, un plan :

- doit être cohérent : chacune des parties et des sous-parties correspond à un thème.
- suit une progression : il répond à la problématique
- 6) **Précisez pour chaque sous-partie sur quel(s) document(s)** vous vous appuyez (numéro de document).

**Etape 6 : Mettre en forme l'information**

- 1) **Relis les consignes**
- 2) **Réalise ton travail en te conformant aux objectifs** du type de production demandé (cf. fiche méthodologique distribuée par ton professeur sur la dossier documentaire, l'exposé…).
- 3) Pour ne pas être accusé de plagiat (vol des idées), n'oublie pas de :
	- **utiliser les guillemets** lorsque tu reprends une ou plusieurs phrases d'un texte
	- **citer tes sources** (via la bibliographie et les légendes d'image)
- 4) Vérifie **l'orthographe et la grammaire**.
- 5) **Relis ton travail** pour t'assurer que tu as respecté les consignes.

3 Année licence